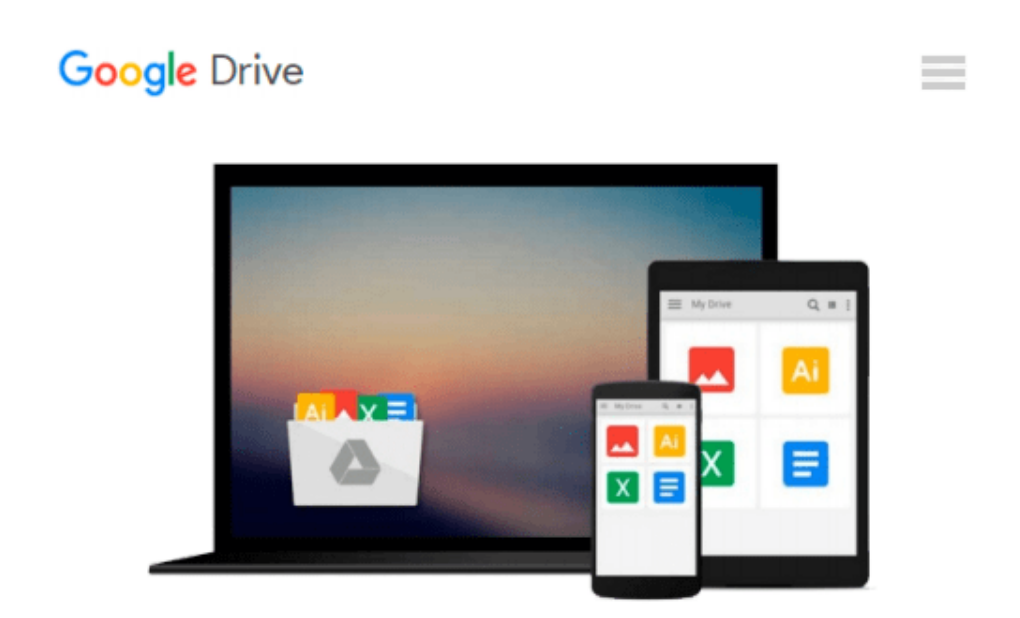

# **Designing Forms for SharePoint and InfoPath: Using InfoPath Designer 2010 (2nd Edition) (Microsoft Windows Development Series)**

*Scott Roberts, Hagen Green, Jessica Meats*

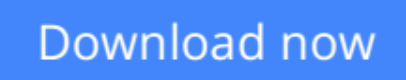

[Click here](http://toolbook.site/go/read.php?id=B00503D20M) if your download doesn"t start automatically

## **Designing Forms for SharePoint and InfoPath: Using InfoPath Designer 2010 (2nd Edition) (Microsoft Windows Development Series)**

Scott Roberts, Hagen Green, Jessica Meats

#### **Designing Forms for SharePoint and InfoPath: Using InfoPath Designer 2010 (2nd Edition) (Microsoft Windows Development Series)** Scott Roberts, Hagen Green, Jessica Meats

Together, InfoPath 2010 and Microsoft SharePoint Designer 2010 make it possible to create end-to-end solutions that combine powerful forms, enterprise-scale workflow, and access to key business data. Now, building on the valuable content from their previous InfoPath book, three Microsoft experts offer a complete introduction to building the forms that drive these solutions.

Designing Forms for SharePoint and InfoPath combines deep knowledge of InfoPath, new insights into SharePoint development, and an insider's view of new InfoPath features for building more powerful SharePoint applications. Ideal for information workers, power users, and experienced form designers and developers, this book teaches new techniques through downloadable examples, including form templates, code, and XML.

You'll start with a complete hands-on primer for designing rich forms with InfoPath Designer, covering Forms Services, data retrieval and submission, controls, customization, saving, publishing, and workflow. Next, you'll turn to advanced form design, including coding, the InfoPath object model, and InfoPath hosting options.

Coverage includes

- Mastering best practices for designing forms and working with data
- Creating and editing SharePoint list forms in InfoPath 2010
- Setting up Forms Services in SharePoint 2010
- Using new InfoPath controls and customization techniques
- Adding logic without code via Quick Rules and the Rules Management pane
- Using the InfoPath Form Web Part to create powerful solutions with minimal code, including data mashups
- Submitting, saving, and publishing, including Quick Publish
- Building reusable components, custom controls, and add-ins
- Securing and efficiently deploying solutions
- Making the most of reporting and workflows
- Writing better InfoPath code more quickly with Visual Studio Tools for Office
- Using import/export and the new import wizard
- Customizing forms for creating, viewing, and editing SharePoint lists
- Building dynamic queries to REST Web services

**[Download](http://toolbook.site/go/read.php?id=B00503D20M)** [Designing Forms for SharePoint and InfoPath: Using ...pdf](http://toolbook.site/go/read.php?id=B00503D20M)

**[Read Online](http://toolbook.site/go/read.php?id=B00503D20M)** [Designing Forms for SharePoint and InfoPath: Usi ...pdf](http://toolbook.site/go/read.php?id=B00503D20M)

**Download and Read Free Online Designing Forms for SharePoint and InfoPath: Using InfoPath Designer 2010 (2nd Edition) (Microsoft Windows Development Series) Scott Roberts, Hagen Green, Jessica Meats**

#### **From reader reviews:**

#### **Mary Ehlers:**

In other case, little men and women like to read book Designing Forms for SharePoint and InfoPath: Using InfoPath Designer 2010 (2nd Edition) (Microsoft Windows Development Series). You can choose the best book if you want reading a book. Given that we know about how is important a new book Designing Forms for SharePoint and InfoPath: Using InfoPath Designer 2010 (2nd Edition) (Microsoft Windows Development Series). You can add know-how and of course you can around the world by the book. Absolutely right, since from book you can recognize everything! From your country until finally foreign or abroad you will be known. About simple matter until wonderful thing it is possible to know that. In this era, we can easily open a book or searching by internet product. It is called e-book. You can use it when you feel bored to go to the library. Let's examine.

#### **Ken Martin:**

The actual book Designing Forms for SharePoint and InfoPath: Using InfoPath Designer 2010 (2nd Edition) (Microsoft Windows Development Series) has a lot details on it. So when you read this book you can get a lot of profit. The book was written by the very famous author. This articles author makes some research before write this book. This book very easy to read you will get the point easily after perusing this book.

#### **Mary Logsdon:**

Are you kind of hectic person, only have 10 or perhaps 15 minute in your morning to upgrading your mind proficiency or thinking skill also analytical thinking? Then you have problem with the book when compared with can satisfy your short time to read it because this time you only find guide that need more time to be examine. Designing Forms for SharePoint and InfoPath: Using InfoPath Designer 2010 (2nd Edition) (Microsoft Windows Development Series) can be your answer because it can be read by a person who have those short extra time problems.

#### **Nicholas McNeal:**

Reserve is one of source of know-how. We can add our know-how from it. Not only for students but in addition native or citizen need book to know the up-date information of year in order to year. As we know those ebooks have many advantages. Beside many of us add our knowledge, may also bring us to around the world. By book Designing Forms for SharePoint and InfoPath: Using InfoPath Designer 2010 (2nd Edition) (Microsoft Windows Development Series) we can have more advantage. Don't one to be creative people? To become creative person must love to read a book. Just simply choose the best book that appropriate with your aim. Don't possibly be doubt to change your life by this book Designing Forms for SharePoint and InfoPath: Using InfoPath Designer 2010 (2nd Edition) (Microsoft Windows Development Series). You can more appealing than now.

**Download and Read Online Designing Forms for SharePoint and InfoPath: Using InfoPath Designer 2010 (2nd Edition) (Microsoft Windows Development Series) Scott Roberts, Hagen Green, Jessica Meats #NACY4JOIFXQ**

### **Read Designing Forms for SharePoint and InfoPath: Using InfoPath Designer 2010 (2nd Edition) (Microsoft Windows Development Series) by Scott Roberts, Hagen Green, Jessica Meats for online ebook**

Designing Forms for SharePoint and InfoPath: Using InfoPath Designer 2010 (2nd Edition) (Microsoft Windows Development Series) by Scott Roberts, Hagen Green, Jessica Meats Free PDF d0wnl0ad, audio books, books to read, good books to read, cheap books, good books, online books, books online, book reviews epub, read books online, books to read online, online library, greatbooks to read, PDF best books to read, top books to read Designing Forms for SharePoint and InfoPath: Using InfoPath Designer 2010 (2nd Edition) (Microsoft Windows Development Series) by Scott Roberts, Hagen Green, Jessica Meats books to read online.

### **Online Designing Forms for SharePoint and InfoPath: Using InfoPath Designer 2010 (2nd Edition) (Microsoft Windows Development Series) by Scott Roberts, Hagen Green, Jessica Meats ebook PDF download**

**Designing Forms for SharePoint and InfoPath: Using InfoPath Designer 2010 (2nd Edition) (Microsoft Windows Development Series) by Scott Roberts, Hagen Green, Jessica Meats Doc**

**Designing Forms for SharePoint and InfoPath: Using InfoPath Designer 2010 (2nd Edition) (Microsoft Windows Development Series) by Scott Roberts, Hagen Green, Jessica Meats Mobipocket**

**Designing Forms for SharePoint and InfoPath: Using InfoPath Designer 2010 (2nd Edition) (Microsoft Windows Development Series) by Scott Roberts, Hagen Green, Jessica Meats EPub**